## **Nexuiz cvars c**

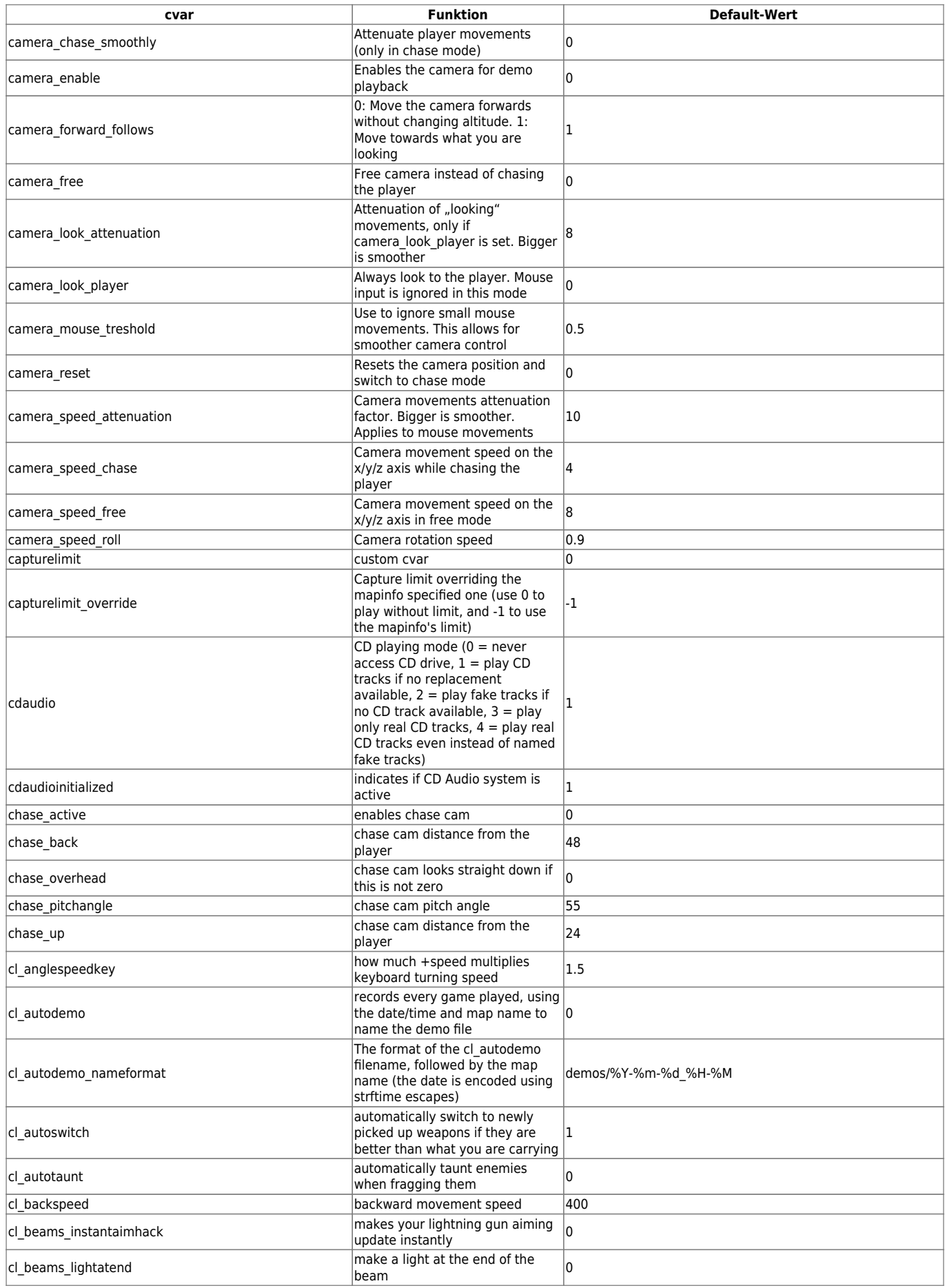

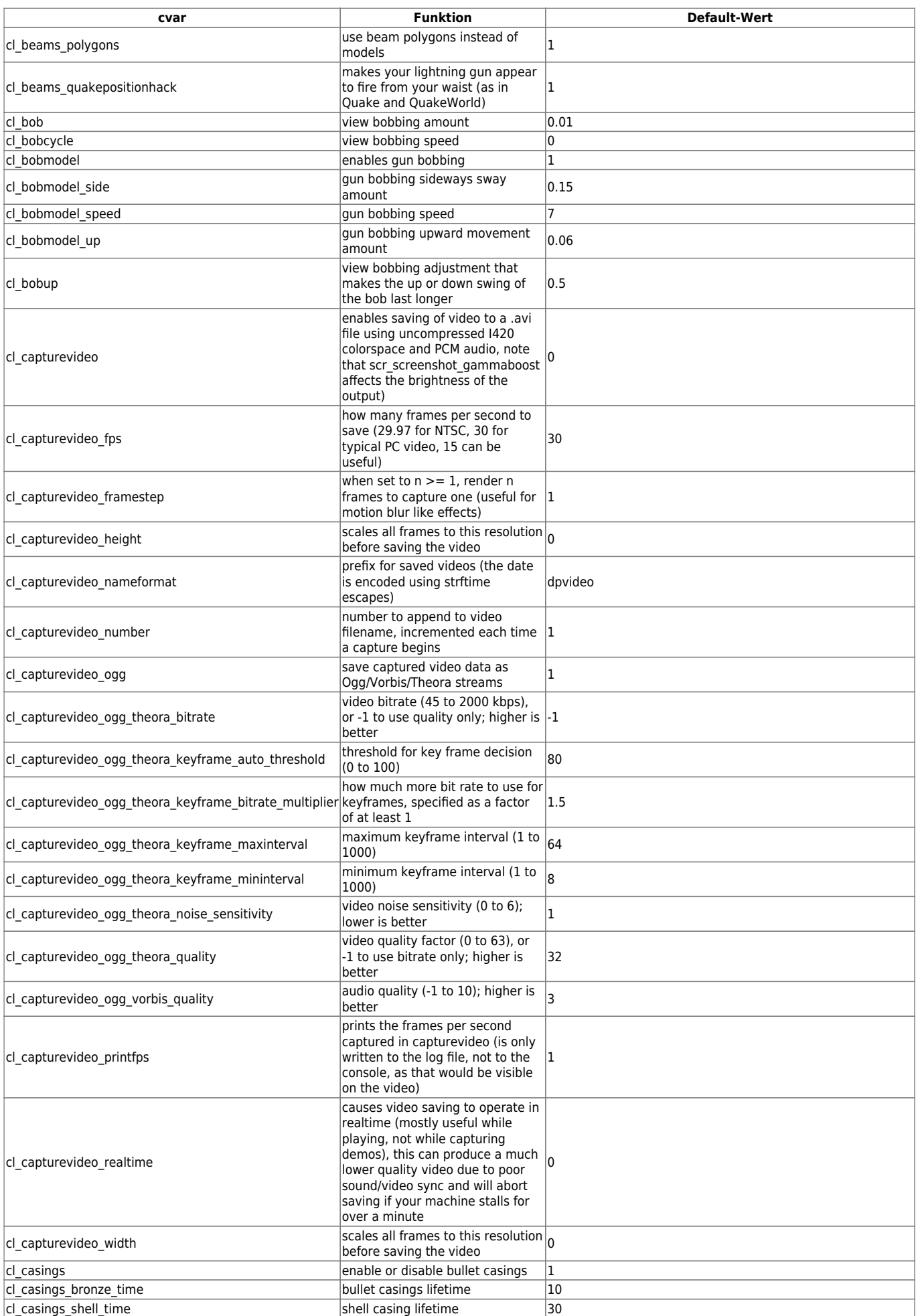

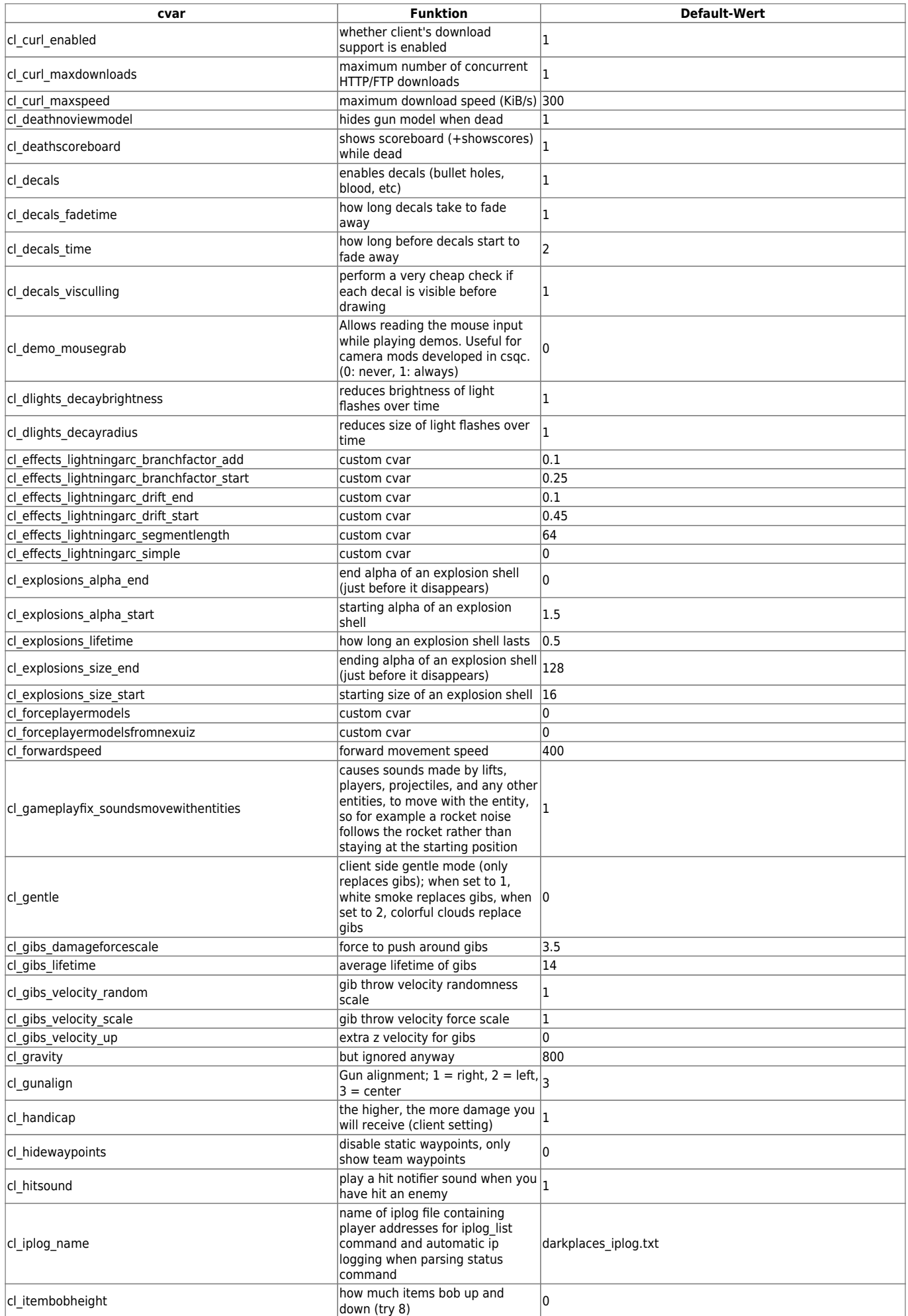

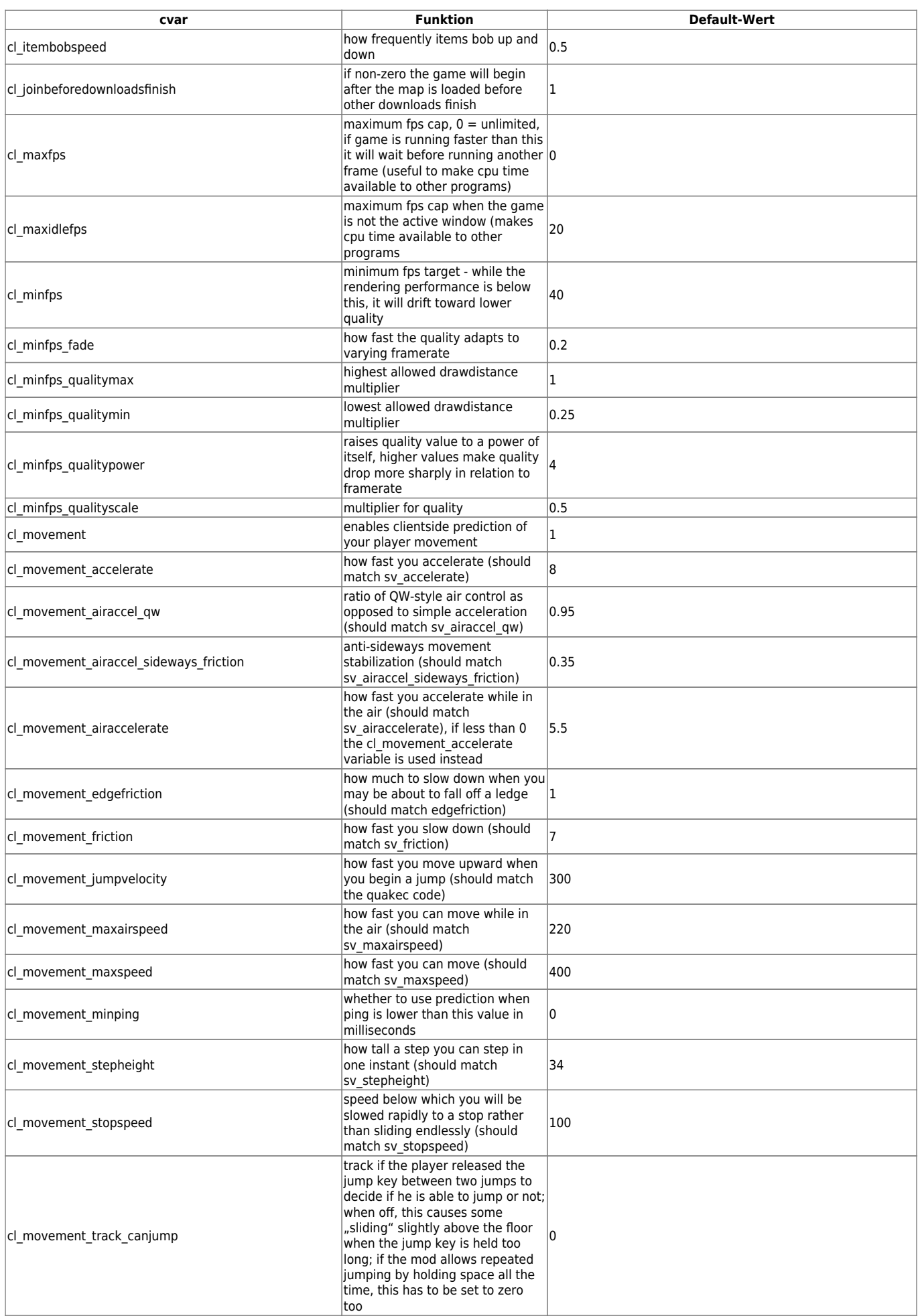

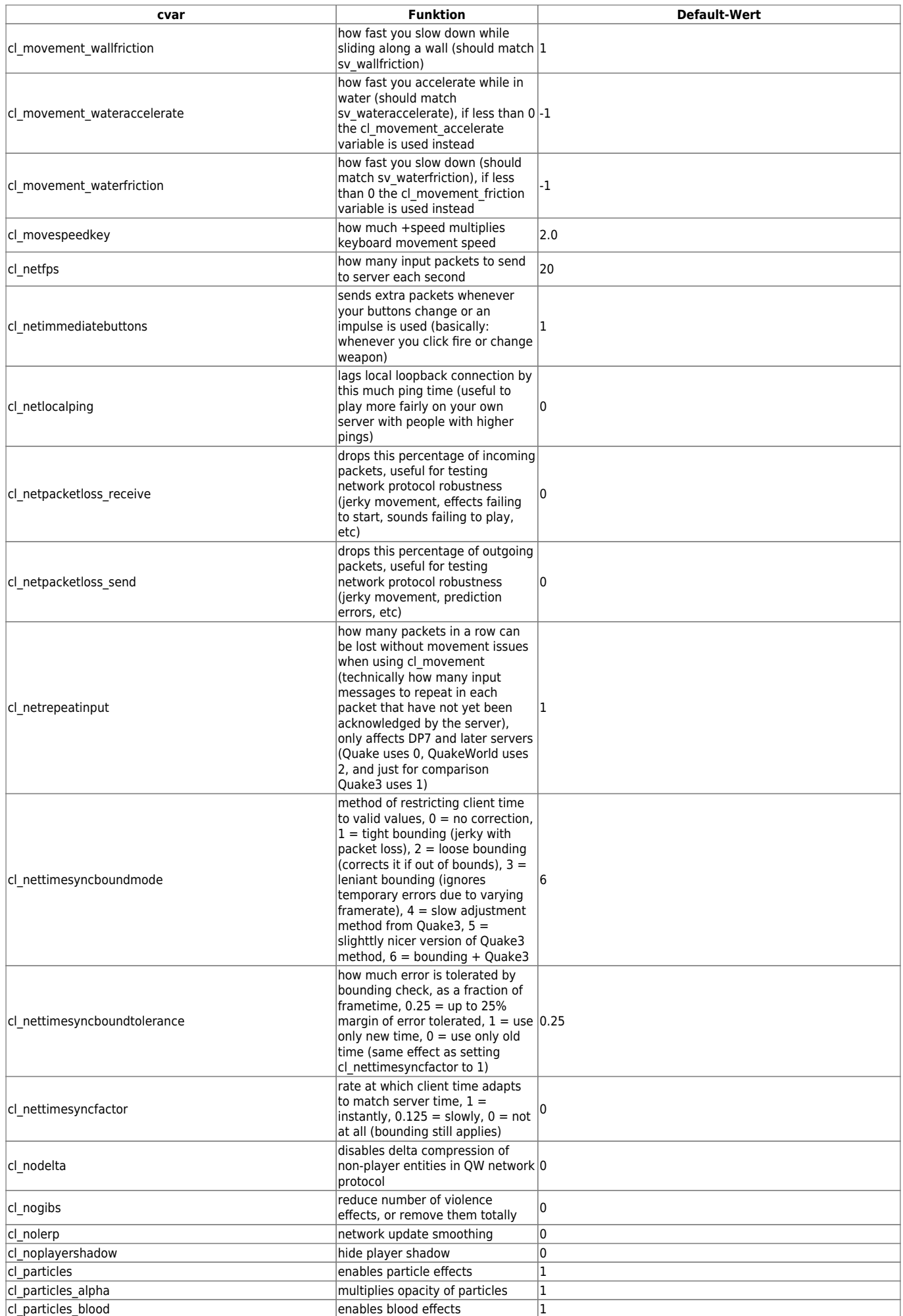

mwohlauer.d-n-s.name / www.mobile-infanterie.de - https://mwohlauer.d-n-s.name/wiki/

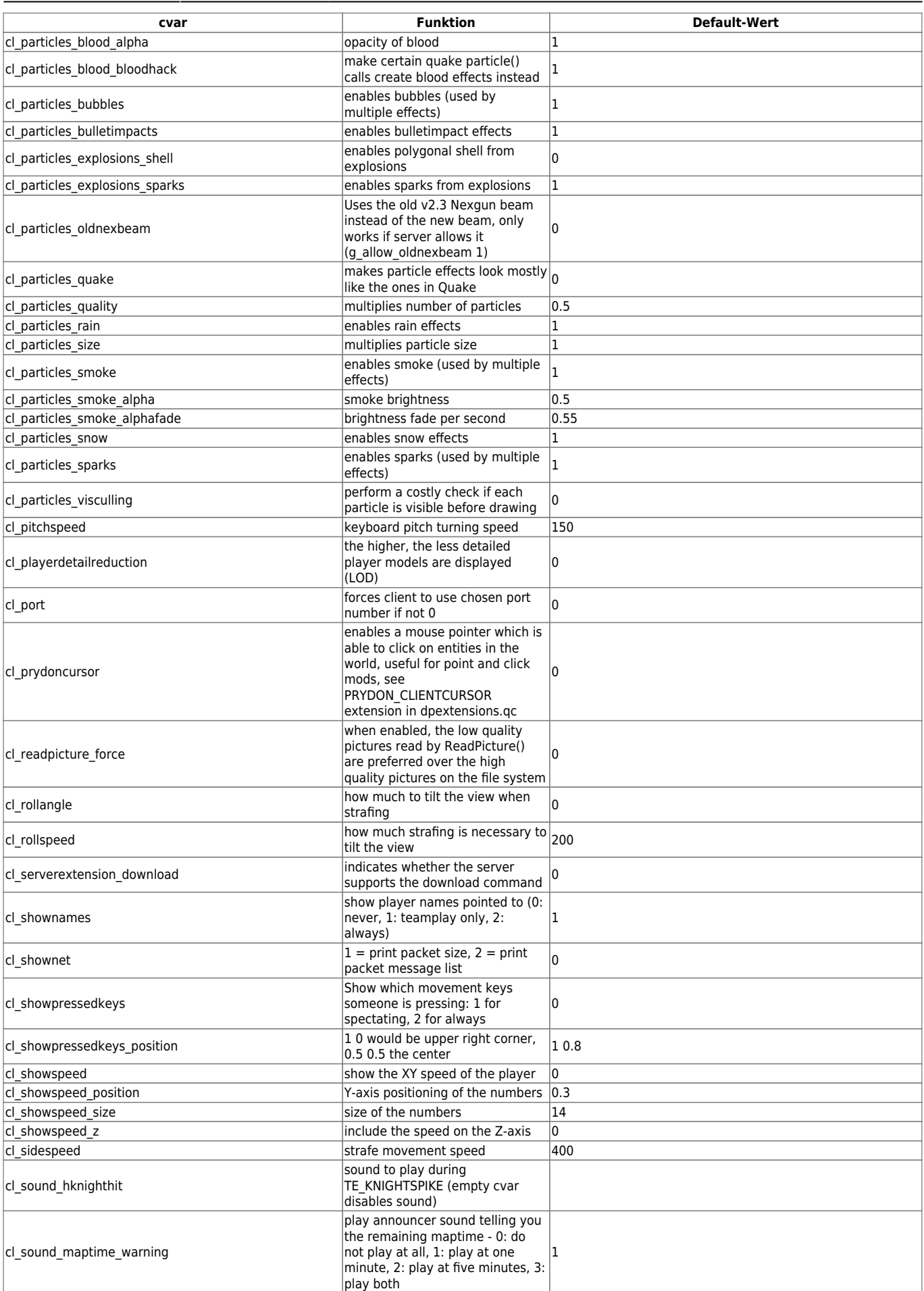

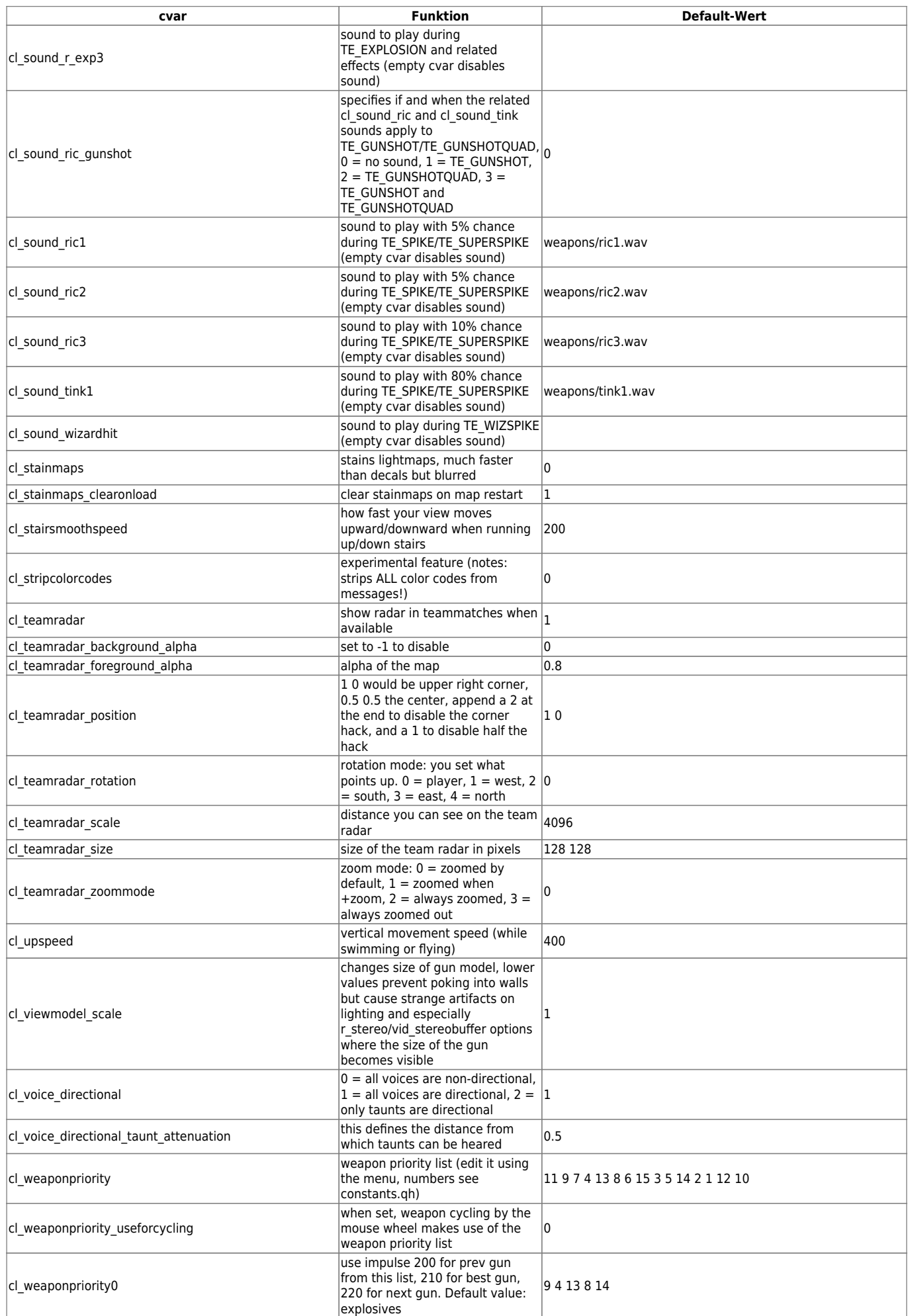

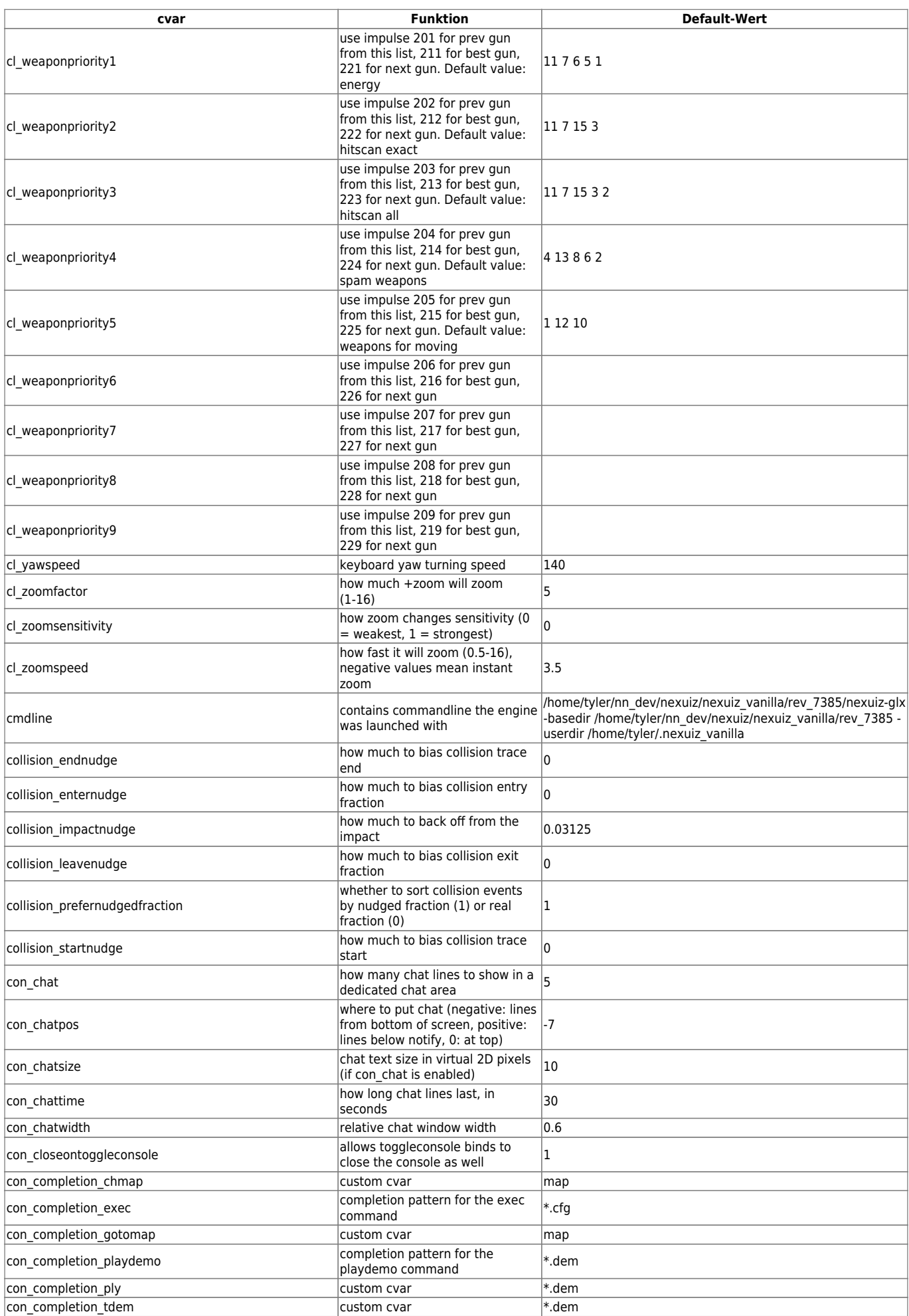

2024-04-26-17-58 9/12 Nexuiz cvars c

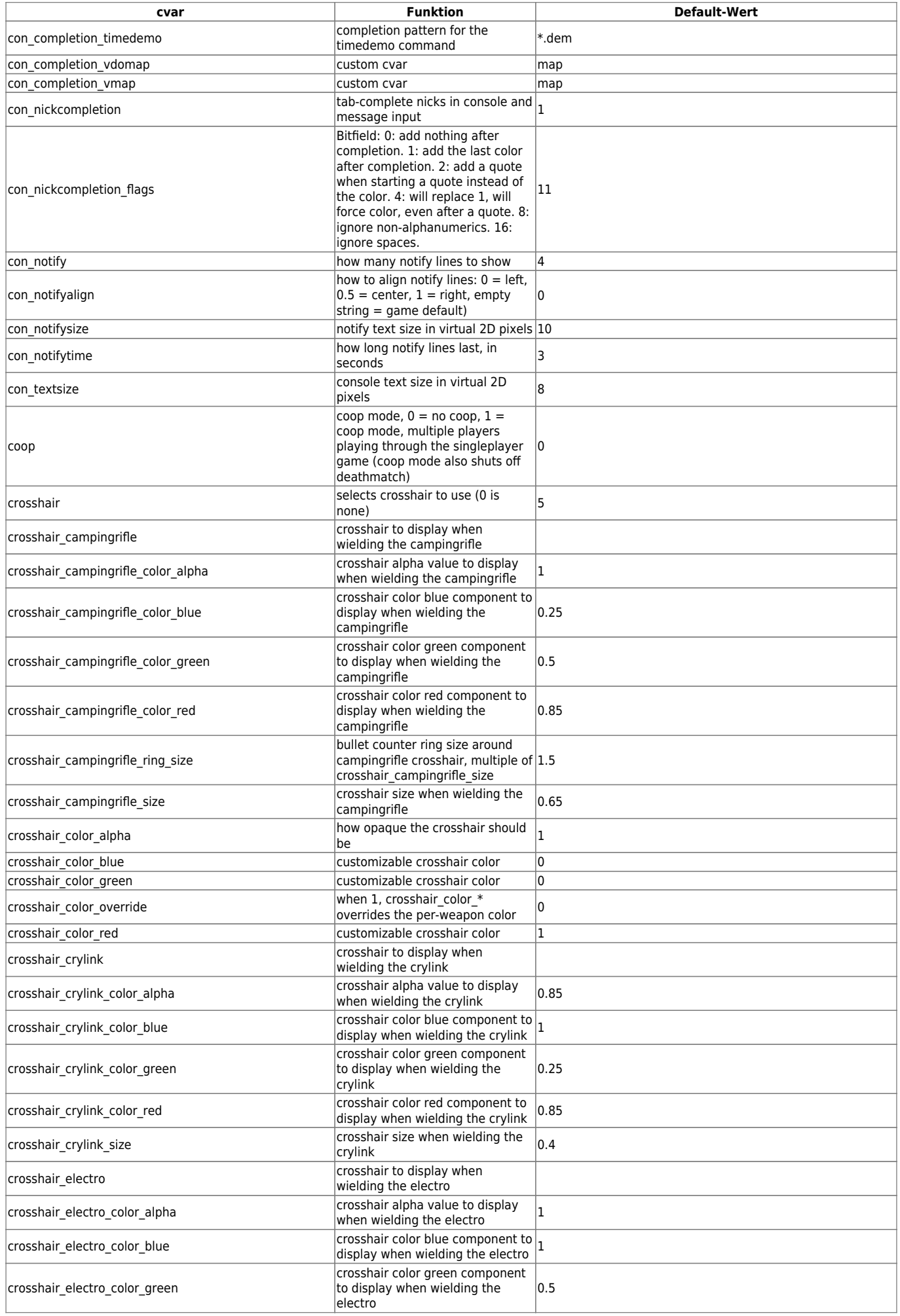

mwohlauer.d-n-s.name / www.mobile-infanterie.de - https://mwohlauer.d-n-s.name/wiki/

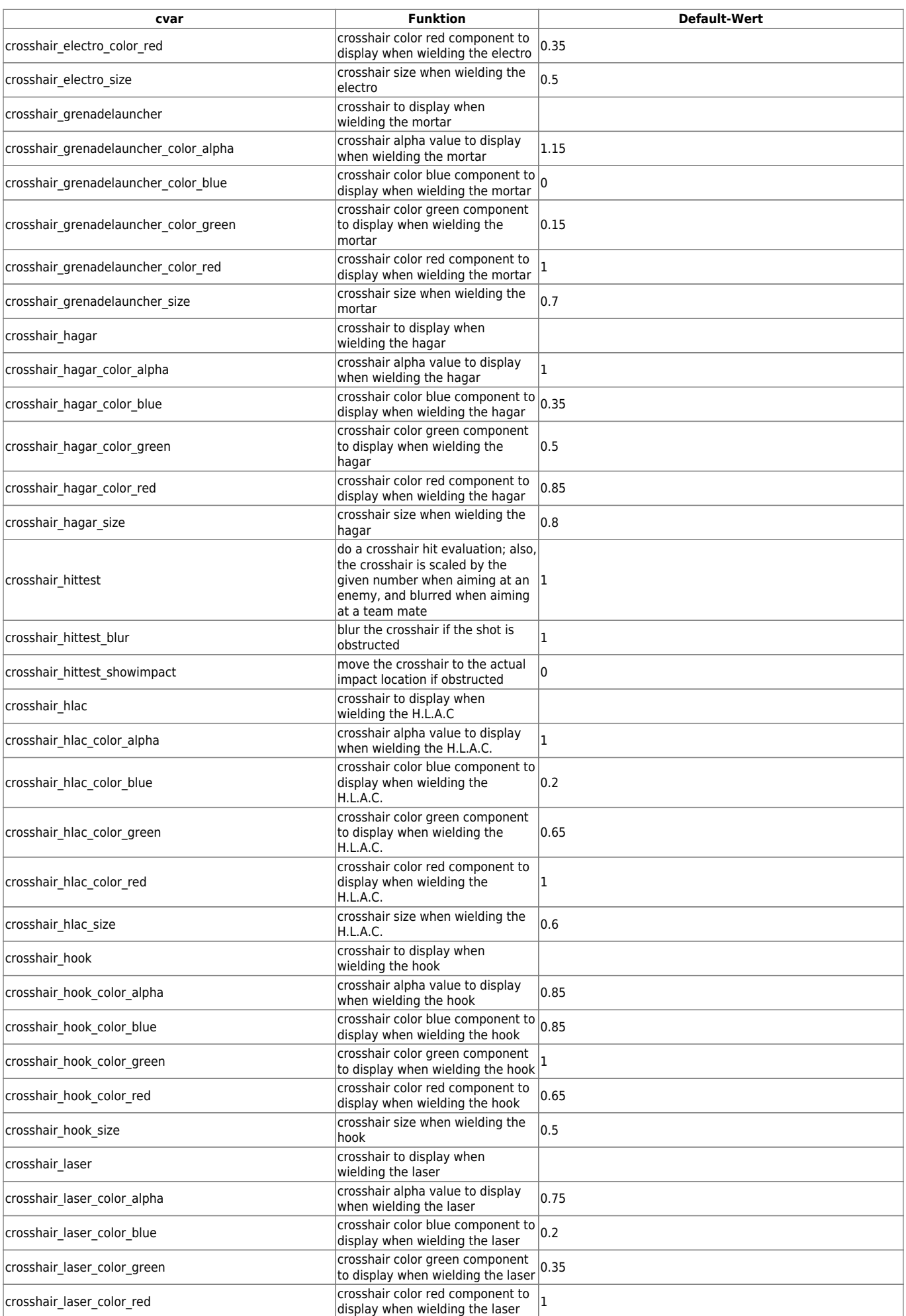

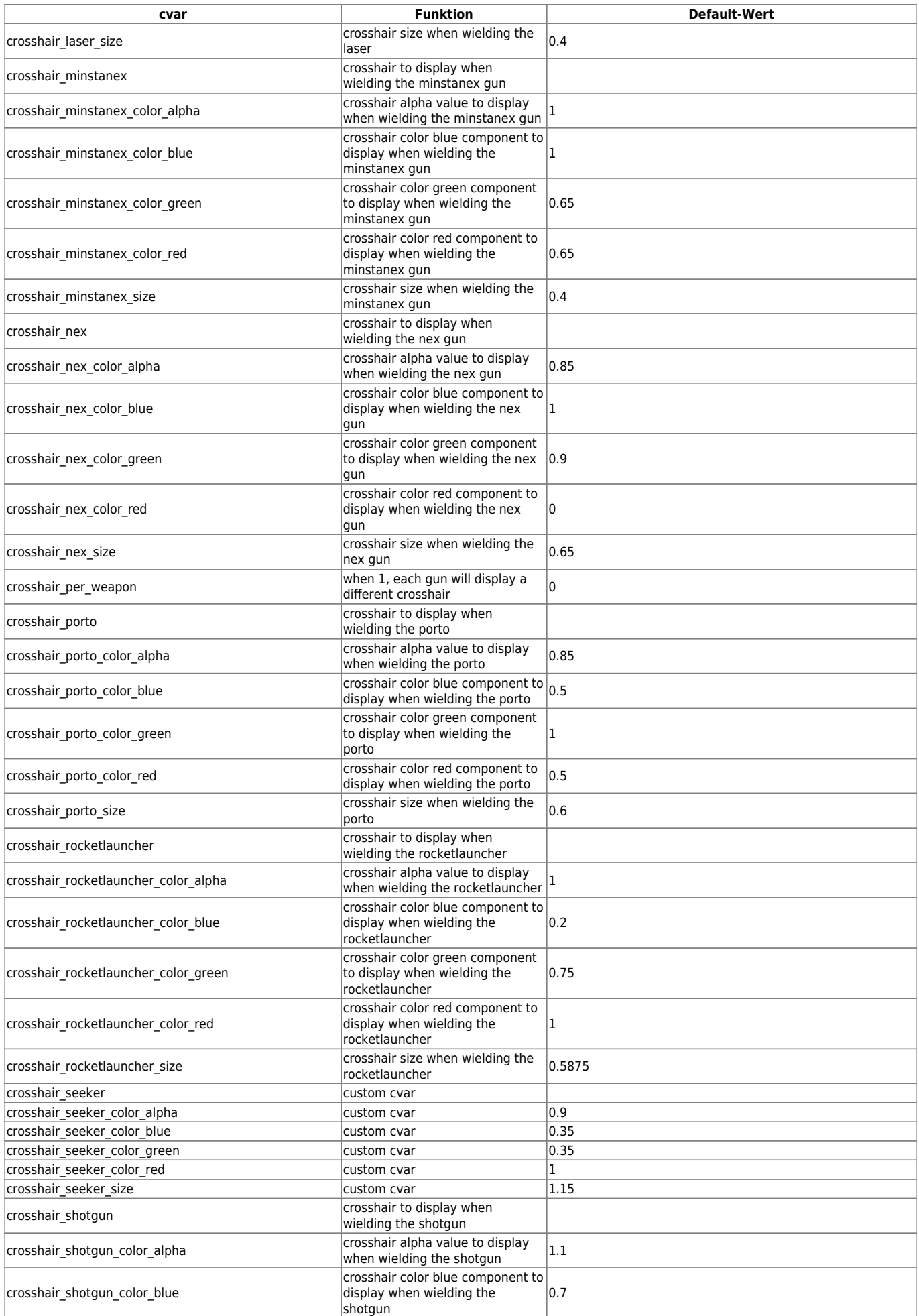

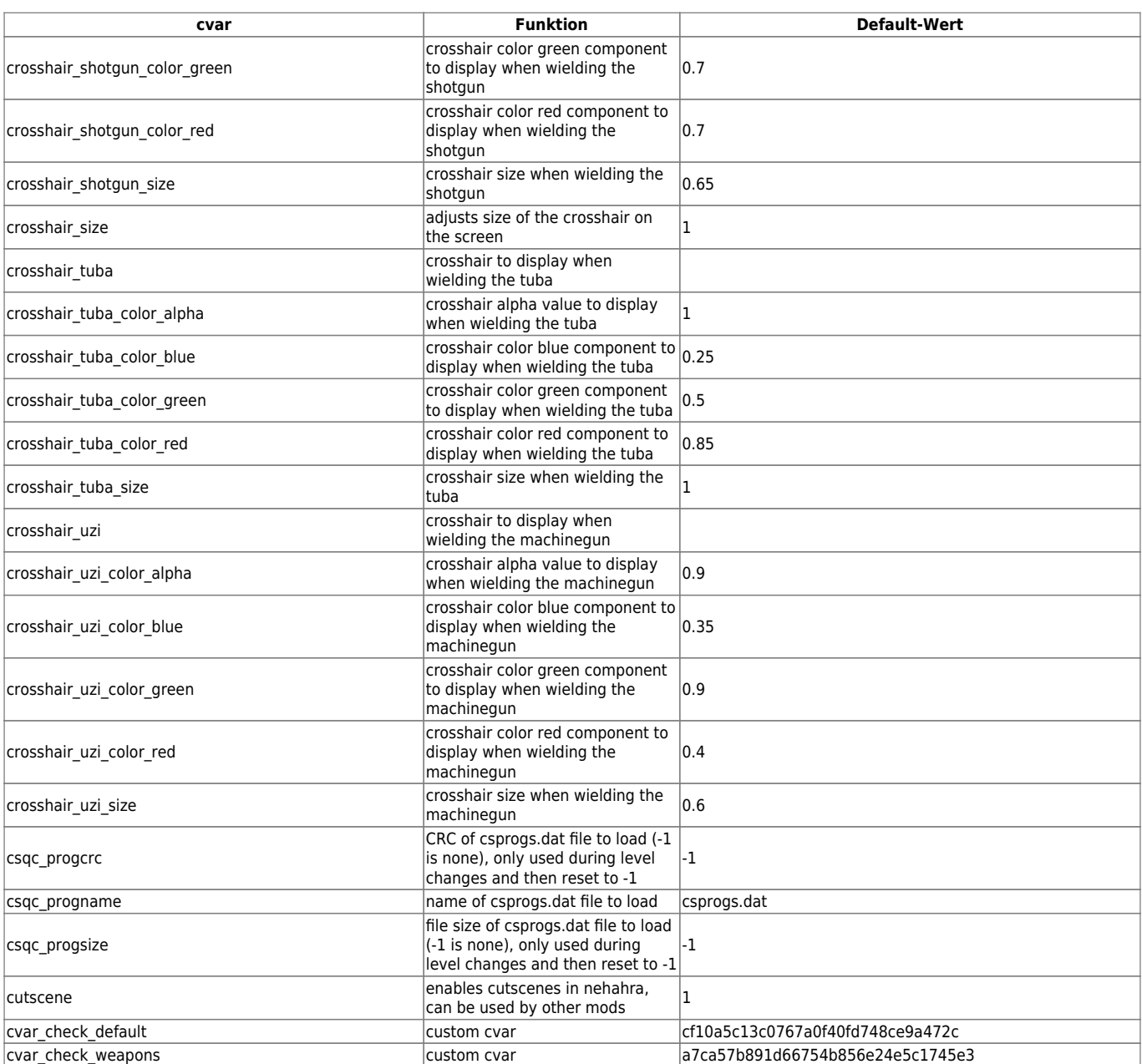

## [ [Zurück zu bis b](https://mwohlauer.d-n-s.name/wiki/doku.php?id=games:nexuiz_cvars_bis_b) ] [Zurück zur Nexuis cvars Übersicht](https://mwohlauer.d-n-s.name/wiki/doku.php?id=games:nexuiz_cvars) [ [Weiter zu d bis f](https://mwohlauer.d-n-s.name/wiki/doku.php?id=games:nexuiz_cvars_d_bis_f) ]

From: <https://mwohlauer.d-n-s.name/wiki/>- **mwohlauer.d-n-s.name / www.mobile-infanterie.de**

Permanent link: **[https://mwohlauer.d-n-s.name/wiki/doku.php?id=games:nexuiz\\_cvars\\_c&rev=1455555707](https://mwohlauer.d-n-s.name/wiki/doku.php?id=games:nexuiz_cvars_c&rev=1455555707)**

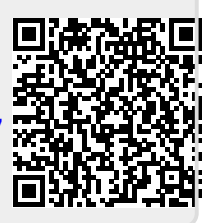

Last update: **2016-02-15-18-01**